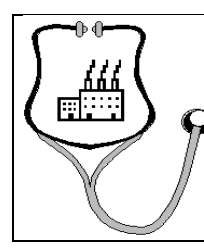

# **Privatdozent Dr. med. Norbert Kohnen**

*Arbeitsmediziner, Internist, Medizinhistoriker*

Werderstraße 31 Tel.:0221-9521518 / 0170-2809 313 50672 Köln e-mail: Kohnen@uni-duesseldorf.de

### **Der schmerzliche Patient Fragebogen und Anleitung zur Messung der Schmerzlichkeit**

Wie kann der Arzt nun den Schmerzlichen vom nichtschmerzlichen Patienten unterscheiden? Sie fragen den Patienten nach seiner Einschätzung von Schmerzen bei folgenden Krankheiten (oder legen ihm den beigefügten "Anamnesebogen" zur Schmerzlichkeit vor):

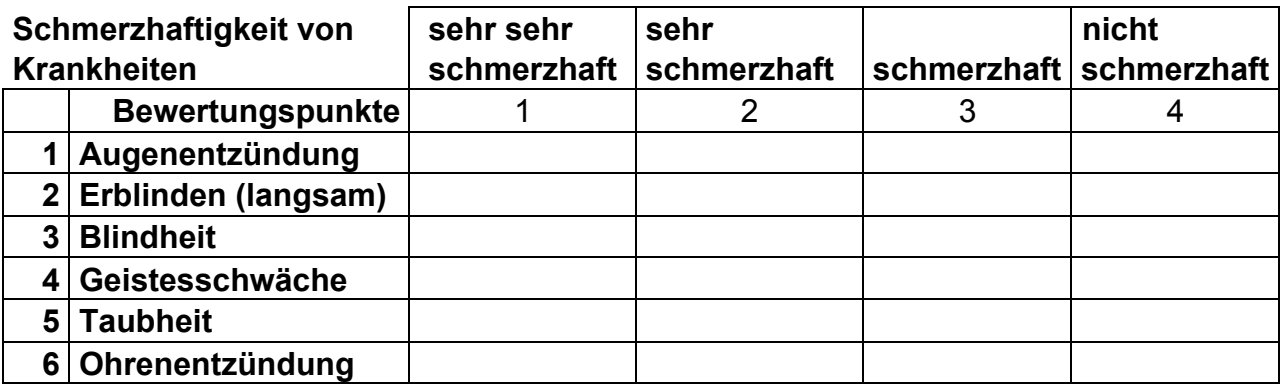

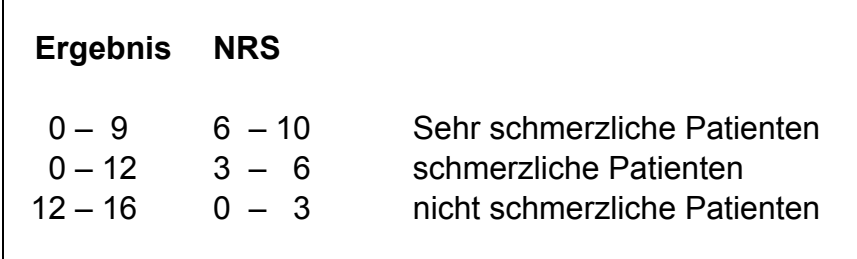

Schmerzliche beurteilen den Schmerz bei Erblinden, Blindheit, Geistesschwäche und Taubheit höher ein als nichtschmerzliche. Während nichtschmerzliche die Einschätzung des körperlichen Schmerzes von Augenentzündung und Ohrentzündung stärker empfinden als Erblinden oder Taubheit. Die Schmerzlichkeit der Patienten kann anhand dieses Fragebogens gemessen werden.

### **Berechnungsformel für den Schmerzwert auf einer numerischen Ratingskala (NRS)**

Die Formel zur Berechnung der Schmerzlichkeit ist (4 – Mittelwert (Summe der Krankheiten 2 bis 5 /4))\*10/3.

Als Anweisung für das Kopfrechnen:

Man bildet die Summe der Bewertungspunkte und teilt sie durch 4. Dies entspricht dem Mittelwert. 4 – Mittelwert \*10/3 entspricht dann dem Schmerzwert auf einer numerischen Rating-Skala (NRS).

Formel in einem Datenblatt:

(4 – Mittelwert (Bezeichnung der 16 Zellen))\*10/3. In diesem Fall müssen die Bewertungspunkte und keine Kreuze in das Datenblatt eingetragen werden.

### **Beurteilung der Schmerzlichkeit auf einer numerischen Ratingskala (NRS)**

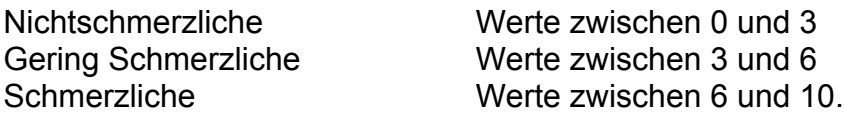

#### **Konsequenzen in Therapie und pharmakologischer Forschung**

Behandeln Sie einen schmerzlichen Patienten, dann sollten Sie auf seine Einschätzungen, Befürchtungen und eventuell sogar Ängste eingehen, inwieweit die vorliegende Gesundheitsstörung Auswirkungen auf seine Lebensführung, seine Arbeitsfähigkeit, sein Lebensgefühl, seine Vitalität und Bewegungsfähigkeit zur Bewältigung des alltäglichen Lebens hat. Er sucht dieses Gespräch. Gehen Sie nicht auf diese Reflektionen über sein Leben ein, dann können sich solche Befürchtungen verstärken und chronifizieren.

## **Anamnesebogen zum Schmerz PD Dr. med. N. Kohnen**

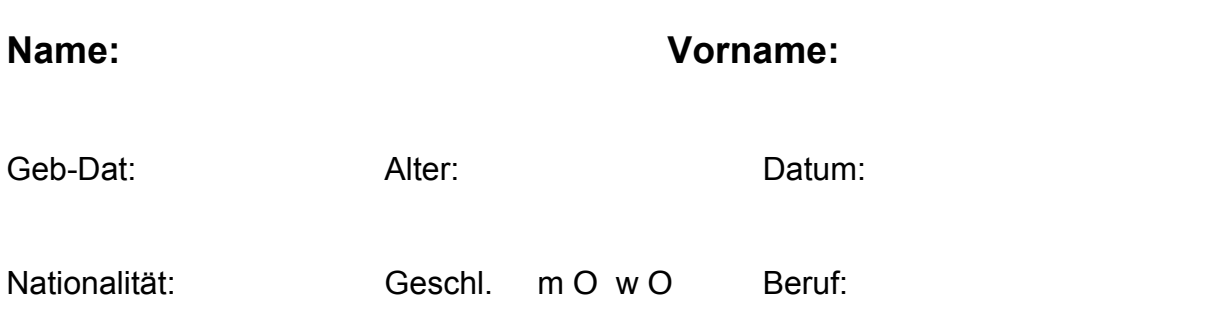

Beurteilen Sie die genannten Krankheiten nach ihrer Schmerzhaftigkeit auch wenn sie diese Krankheit noch nicht gehabt haben, denn es soll nach ihrer Meinung gefragt werden, danach, was sie von anderen gehört oder gelernt haben. Wir wollen wissen, was man in unserer Kultur über Krankheiten und ihre körperliche und seelische Schmerzhaftigkeit glaubt.

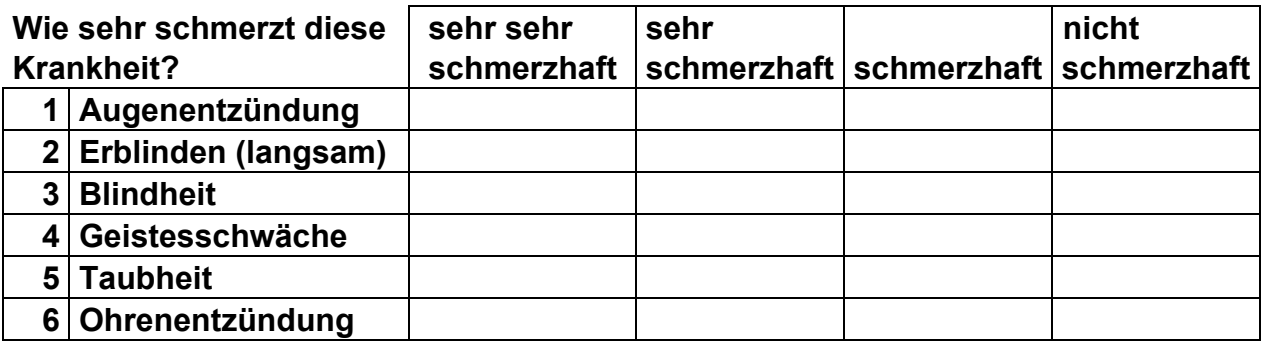